## Município de JUPIA - SC RELATÓRIO RESUMIDO DA EXECUÇÃO ORÇAMENTÁRIA DEMONSTRATIVO DO RESULTADO NOMINAL ORÇAMENTOS FISCAL E DA SEGURIDADE SOCIAL JANEIRO A OUTUBRO 2018/BIMESTRE SETEMBRO - OUTUBRO Entidade: CAMARA DE VEREADORES DE JUPIA

## RREO - Anexo 5 (LRE art 53 inciso III)

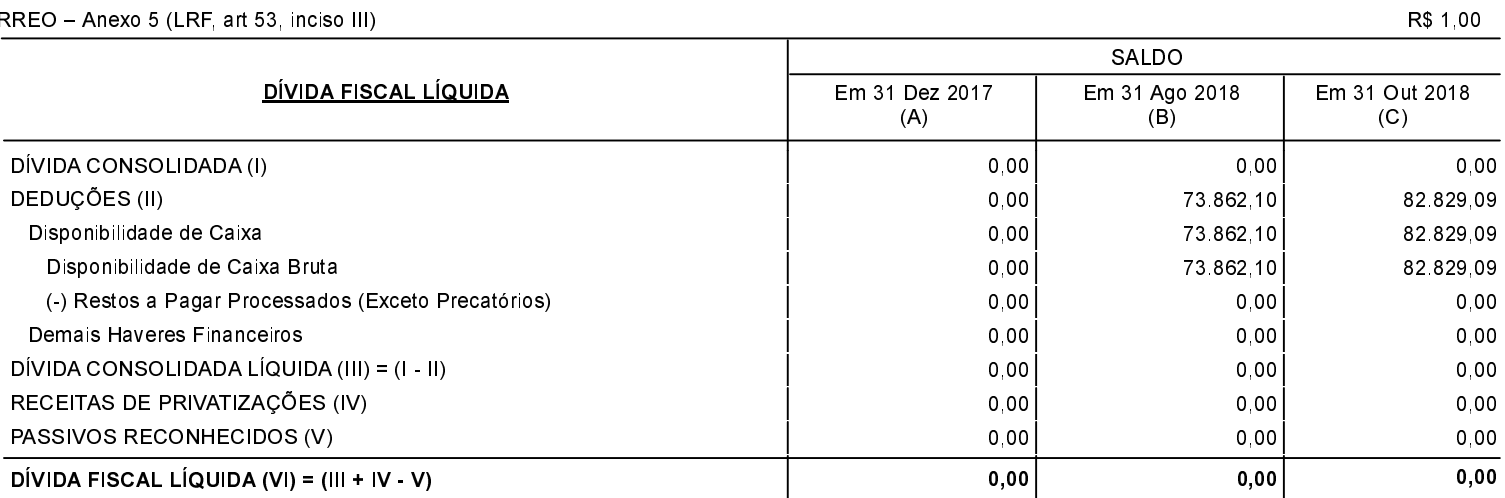

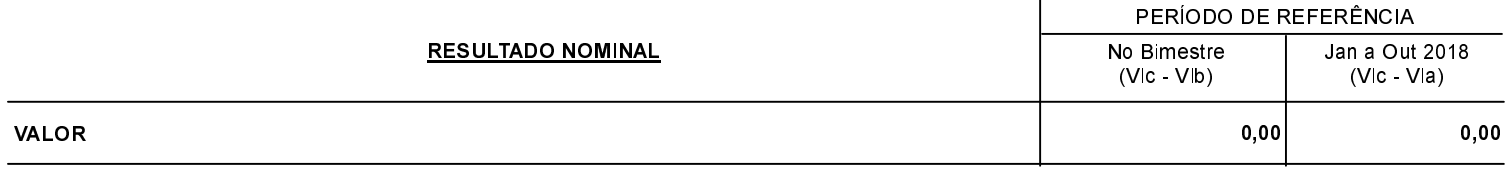

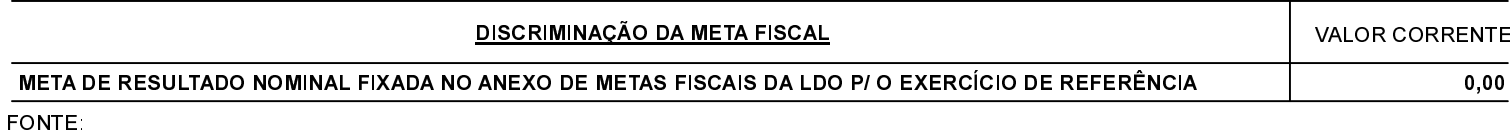